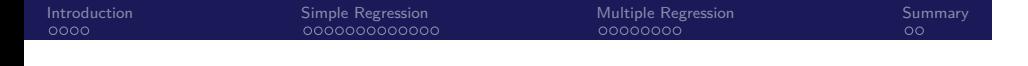

Biostatistics 615/815 Lecture 14: Implementing Linear Regression

.

Hyun Min Kang

.. .

February 22th, 2011

### Introduction<br>● 000 Annoucements

Simple Regression<br>000000000000

Multiple Regression<br>0000000

Summary<br>00

# Homework #4

- *•* Homework 4 due is March 8th
- *•* Floyd-Warshall algorithm
	- *•* Note that the problem has been changed
	- *•* Read CLRS chapter 25.2 for the full algorithmic detail

.. .

.. .

- *•* Fair/biased coint HMM
	- *•* Code skeleton has been updated using C++ class

## Midterm

- *•* Midterm is on Thursday, March 10th.
- *•* There will be a review session on Thursday 24th.

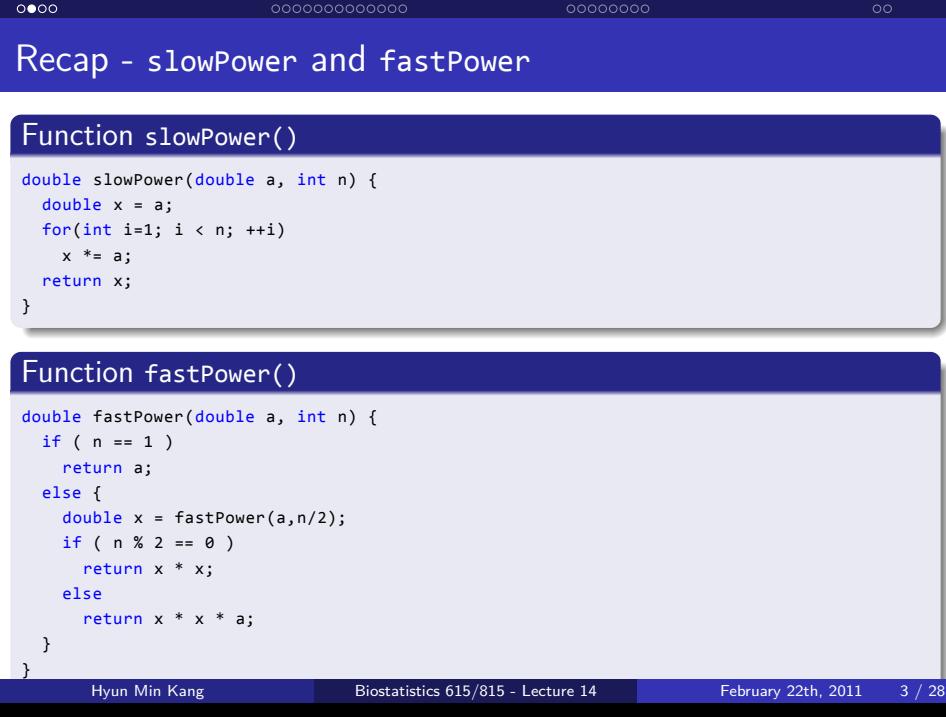

Multiple Regression

Summary

Simple Regression

**Introduction** 

#### . . . . Introduction Simple Regression<br>000000000000 Multiple Regression<br>0000000 Summary<br>00

### Recap - ways to matrix programmming

- *•* Implementing Matrix libraries on your own
	- *•* Implementation can well fit to specific need
	- *•* Need to pay for implementation overhead
	- *•* Computational efficiency may not be excellent for large matrices
- *•* Using BLAS/LAPACK library
	- *•* Low-level Fortran/C API
	- *•* ATLAS implementation for gcc, MKL library for intel compiler (with multithread support)
	- *•* Used in many statistical packages including R
	- *•* Not user-friendly interface use.
	- boost supports C++ interface for BLAS
- *•* Using a third-party library, Eigen package
	- *•* A convenient C++ interface
	- *•* Reasonably fast performance
	- *•* Supports most functions BLAS/LAPACK provides

#### . . . . Introduction Simple Regression<br>000000000000 Multiple Regression<br>0000000 Summary<br>00 Recap - matrix decomposition to solve linear systems

- *•* LU decomposition
	- $A = LU$ , where *L* is lower-triangular and *U* is upper triangular matrix
- *•* QR decomposition
	- $A = QR$  wher  $Q$  is unitary matrix  $Q'Q = I$ , and  $R$  is upper-triangular matrix
	- $Ax = b$  redduces to  $R**x** = Q'**b**$ .
- *•* Cholesky decomposition
	- $A = U'U$  for a symmetric matrix

#### Introduction<br>0000 Simple Regression<br>●○○○○○○○○○○○○ Multiple Regression<br>0000000 Summary<br>00 Linear Regression

.. .

.. .

## Linear model

- $\mathbf{y} = X\beta + \epsilon$ , where *X* is  $n \times p$  matrix
- *•* Under normality assumption, *<sup>y</sup><sup>i</sup> <sup>∼</sup> <sup>N</sup>*(*Xiβ, σ*<sup>2</sup> ).

# . Key inferences under linear model ..

- Effect size :  $\hat{\beta} = (X^T X)^{-1} X^T$ **y**
- Residual variance :  $\hat{\sigma}^2 = (\mathbf{y} X\hat{\beta})^T(\mathbf{y} X\hat{\beta})/(n-p)$
- Variance/SE of  $\hat{\beta}$ :  $\hat{\text{Var}}(\hat{\beta}) = \hat{\sigma}^2(X^TX)^{-1}$
- **p**-value for testing  $H_0: \beta_i = 0$  or  $H_o: R\beta = 0$ .

#### Introduction<br>0000 Simple Regression<br>000000000000 Using R to solve linear model

```
. . . . . .
> y <- rnorm(100)
> x <- rnorm(100)
> summary(lm(y~x))
Call:
lm(formula = y ~ \sim ~ x)Residuals:
           Min 1Q Median 3Q Max
-2.15759 -0.69613 0.08565 0.70014 2.62488
Coefficients:
    Estimate Std. Error t value Pr(>|t|)
(Intercept) 0.02722 0.10541 0.258 0.797
x -0.18369 0.10559 -1.740 0.085 .
---
Signif. codes: ...
Residual standard error: 1.05 on 98 degrees of freedom
Multiple R-squared: 0.02996, Adjusted R-squared: 0.02006
F-statistic: 3.027 on 1 and 98 DF, p-value: 0.08505
   Hyun Min Kang Biostatistics 615/815 - Lecture 14 February 22th, 2011 7 / 28
```
Multiple Regression<br>0000000

Summary<br>00

#### Introduction<br>0000 Simple Regression<br>00000000000 Multiple Regression<br>0000000 Dealing with large data with lm

 $\frac{Sum}{ }$ nary

> y <- rnorm(5000000) > x <- rnorm(5000000) > system.time(print(summary(lm(y~x)))) Call:  $lm(formula = y ~ \sim ~ x)$ Residuals: Min 1Q Median 3Q Max -5.1310 -0.6746 0.0004 0.6747 5.0860 Coefficients: Estimate Std. Error t value Pr(>|t|) (Intercept) -0.0005130 0.0004473 -1.147 0.251 x 0.0002359 0.0004473 0.527 0.598 Residual standard error: 1 on 4999998 degrees of freedom Multiple R-squared: 5.564e-08, Adjusted R-squared: -1.444e-07 F-statistic: 0.2782 on 1 and 4999998 DF, p-value: 0.5979 user system elapsed 57.434 14.229 100.607

. . . . . . Hyun Min Kang Biostatistics 615/815 - Lecture 14 February 22th, 2011 8 / 28

#### Introduction<br>0000 Simple Regression<br>000000000000 Multiple Regression<br>0000000 Summary<br>00 A case for simple linear regression

.. .

# A simpler model

- $\mathbf{y} = \beta_0 + \mathbf{x}\beta_1 + \epsilon$
- $X = \begin{bmatrix} 1 & \mathbf{x} \end{bmatrix}, \ \beta = \begin{bmatrix} \beta_0 & \beta_1 \end{bmatrix}^T$ .

## Question of interest

Can we leverage this simplicity to make a faster inference? Can we leverage this simplicity to make a faster inference?

# A faster inference with simple linear model Ingredients for simplification

Multiple Regression<br>0000000

- $\sigma_y^2 = (\mathbf{y} \overline{y})^T (\mathbf{y} \overline{y}) / (n-1)$
- $\sigma_x^2 = (\mathbf{x} \bar{x})^T(\mathbf{x} \bar{x})/(n-1)$
- $\sigma_{xy} = (\mathbf{x} \bar{x})^T (\mathbf{y} \bar{y})/(n-1)$
- $\rho_{xy} = \sigma_{xy}/\sqrt{\sigma_x^2 \sigma_y^2}.$

Introduction<br>0000

# . Making faster inferences ..

- $\hat{\beta}_1 = \rho_{xy} \sqrt{\sigma_y^2/\sigma_x^2}$
- $SE(\hat{\beta}_1) = \sqrt{(n-1)\sigma_y^2(1-\rho_{xy}^2)/(n-2)}$

Simple Regression<br>00000000000

•  $t = \rho_{xy}\sqrt{(n-2)/(1-\rho_{xy}^2)}$  follows t-distribution with d.f.  $n-2$ 

.. .

Summary<br>00

. . . . . .

```
. . . . . .
# note that this is an R function, not C++
fastSimpleLinearRegression <- function(y, x) {
  y \leftarrow y - \text{mean}(y)x \leftarrow x - mean(x)n <- length(y)
  stopifnot(length(x) == n) # for error handling
  s2y <- sum( y * y ) / ( n - 1 ) # \sigma_y^2
  s2x <- sum( x * x ) / ( n - 1 ) # \sigma_x<sup>2</sup>2
  sxy <- sum( x * y ) / ( n - 1 ) # \sigma_xy
  rxy <- sxy / sqrt( s2y * s2x ) # \rho_xy
  b <- rxy * sqrt( s2y / s2x )
  se.b <- sqrt( ( n - 1 ) * s2y * ( 1 - rxy * rxy ) / (n-2) )
  tstat <- rxy * sqrt( ( n - 2 ) / ( 1 - rxy * rxy ) )
  p \leftarrow pt(abs(t), n - 2, lower.tail=False )*2return(list( beta = b , se.beta = se.b , t.stat = tstat, p.value = p ))}
      Hyun Min Kang Biostatistics 615/815 - Lecture 14 February 22th, 2011 11 / 28
```
Multiple Regression<br>0000000

Summary<br>00

Simple Regression<br>000000000000

A faster R implementation

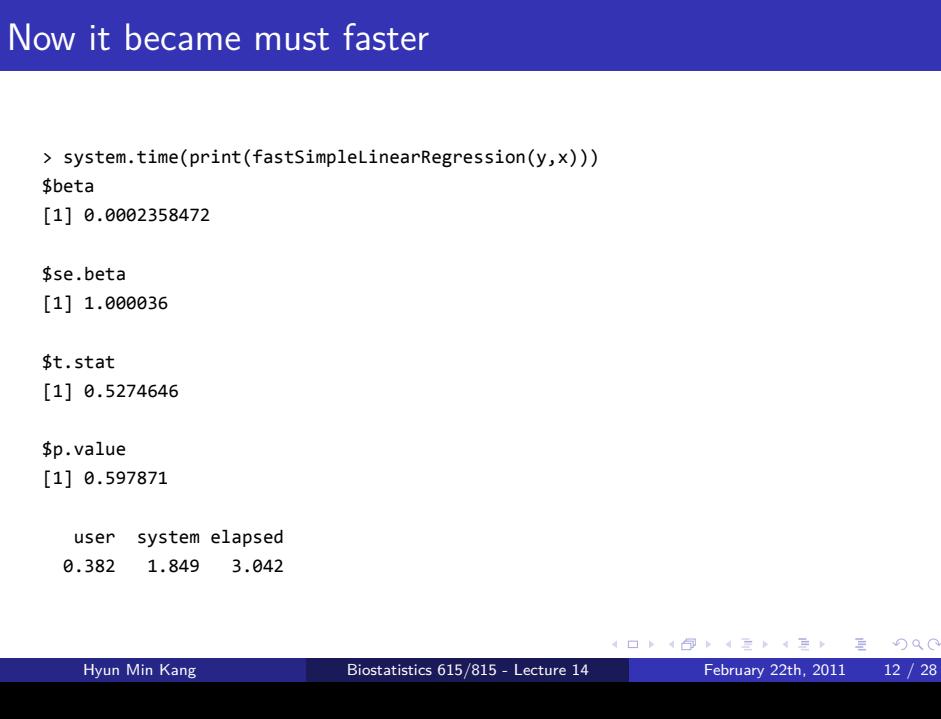

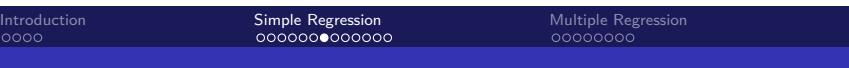

Summary<br>00

### Dealing with even larger data

## Problem

Introduction<br>0000

*•* Supposed that we now have 5 billion input data points

Simple Regression<br>000000000000

- *•* The issue is how to load the data
- *•* Storing 10 billion double will require 80*GB* or larger memory

.. .

Multiple Regression<br>0000000

Summary<br>00

Simple Regression<br>000000000000

Multiple Regression<br>0000000

Summary<br>00

Dealing with even larger data

## Problem

Introduction<br>0000

- *•* Supposed that we now have 5 billion input data points
- *•* The issue is how to load the data
- *•* Storing 10 billion double will require 80*GB* or larger memory

.. .

.. .

## What we want

- *•* As fast performance as before
- *•* But do not store all the data into memory
- *•* <sup>R</sup> cannot be the solution in such cases use C++ instead

#### Introduction<br>0000 Simple Regression<br>000000000000 Multiple Regression<br>0000000 Summary<br>00 Streaming the inputs to extract sufficient statistics . Sufficient statistics for simple linear regression ..  $\bullet$  *n* 2  $\sigma_x^2 = \hat{\text{Var}}(x) = (\mathbf{x} - \bar{x})^T(\mathbf{x} - \bar{x})/(n-1)$ 3  $\sigma_y^2 = \hat{\text{Var}}(y) = (\mathbf{y} - \bar{y})^T (\mathbf{y} - \bar{y}) / (n-1)$ **2.**  $\sigma_{xy} = \hat{\text{Cov}}(x, y) = (\mathbf{x} - \bar{x})^T (\mathbf{y} - \bar{y})/(n-1)$

.. .

### Streaming the inputs to extract sufficient statistics . Sufficient statistics for simple linear regression .. .. .  $\bullet$  *n* 2  $\sigma_x^2 = \hat{\text{Var}}(x) = (\mathbf{x} - \bar{x})^T(\mathbf{x} - \bar{x})/(n-1)$ 3  $\sigma_y^2 = \hat{\text{Var}}(y) = (\mathbf{y} - \bar{y})^T (\mathbf{y} - \bar{y}) / (n-1)$ **2.**  $\sigma_{xy} = \hat{\text{Cov}}(x, y) = (\mathbf{x} - \bar{x})^T (\mathbf{y} - \bar{y})/(n-1)$ . Extracting sufficient statistics from stream .. 1.<br>
Hyun Min Kang Biostatistics 615/815 - Lecture 14 February 22th, 2011 14 / 28 •  $\sum_{i=1}^n x = n\overline{x}$ •  $\sum_{i=1}^n y = n\overline{y}$ •  $\sum_{i=1}^{n} x^2 = \sigma_x^2(n-1) + n\overline{x}^2$ •  $\sum_{i=1}^{n} y^2 = \sigma_y^2(n-1) + n\overline{y}^2$ •  $\sum_{i=1}^{n} xy = \sigma_{xy}(n-1) + n\overline{xy}$

Multiple Regression<br>0000000

Summary<br>00

Simple Regression<br>000000000000

#### Implementation : Streamed simple linear regression #include <iostream> #include <fstream> #include <boost/math/distributions/students\_t.hpp> using namespace boost::math; // for calculating p-values from t-statistic int main(int argc, char\*\* argv) { std::ifstream ifs(argv[1]); // read file from the file arguments double x, y;  $\frac{1}{1}$  temporay values to store the input double sumx =  $\theta$ , sumsqx =  $\theta$ , sumy =  $\theta$ , sumsqy =  $\theta$ , sumxy =  $\theta$ ; int  $n = 0$ ; // extract a set of sufficient statistics

Multiple Regression<br>0000000

Summary<br>00

Simple Regression<br>000000000000

```
. . . . . .
while( ifs >> y >> x ) { // assuming each input line feeds y and x
 sumx += x;
 sumy += y;
 sumxy += (x*y);sumsqx += (x * x);sumsqy += (y*y);
 ++n;
}
   Hyun Min Kang Biostatistics 615/815 - Lecture 14 February 22th, 2011 15 / 28
```
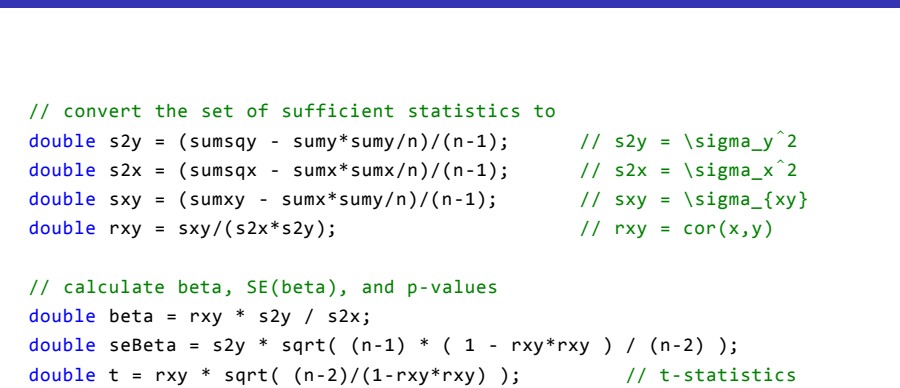

Multiple Regression<br>0000000

Summary<br>00

Simple Regression<br>000000000000

Streamed simple linear regression (cont'd)

```
students_t dist(n-2); // use student's t-distribution to compute p-value
double pvalue = 2.0 * cdf(complement(dist, t > 0 ? t : (0-t)));
```
### std::cout << "Number of observations = " << n << std::endl; std::cout << "Effect size - beta = " << beta << std::endl; std::cout << "Standard error - SE(beta) = " << seBeta << std::endl; std::cout << "Student's-t statistic = " << t << std::endl; std::cout << "Two-sided p-value = " << pvalue << std::endl; return 0;

Multiple Regression<br>0000000

Summary<br>00

Streamed simple linear regression (cont'd)

Simple Regression<br>00000000000

Introduction<br>0000

}

#### Introduction<br>0000 Simple Regression<br>00000000000 Multiple Regression<br>0000000 Summary<br>00 Summary - Simple Linear Regression

- *•* A linear regression with one predictor and intercept
- *•* lm() function in R may be computationally slow for large input
- *•* Faster inference is possible by computing a set of summary statistics in linear time
- Streaming via C++ programming further resolves the memory overhead
- *•* The idea can be applied in more sophsticated, large-scale analyses.

#### Introduction<br>0000 Simple Regression<br>000000000000 Multiple Regression<br>●○○○○○○○ Multiple regression - a general form of linear regression

.. .

.. .

Summary<br>00

# Recap - Linear model

- $\mathbf{y} = X\beta + \epsilon$ , where *X* is  $n \times p$  matrix
- *•* Under normality assumption, *<sup>y</sup><sup>i</sup> <sup>∼</sup> <sup>N</sup>*(*Xiβ, σ*<sup>2</sup> ).

# . Key inferences under linear model ..

- Effect size :  $\hat{\beta} = (X^T X)^{-1} X^T$ **y**
- Residual variance :  $\hat{\sigma}^2 = (\mathbf{y} X\hat{\beta})^T(\mathbf{y} X\hat{\beta})/(n-p)$
- Variance/SE of  $\hat{\beta}$ :  $\hat{\text{Var}}(\hat{\beta}) = \hat{\sigma}^2 (X^T X)^{-1}$
- **p**-value for testing  $H_0: \beta_i = 0$  or  $H_o: R\beta = 0$ .

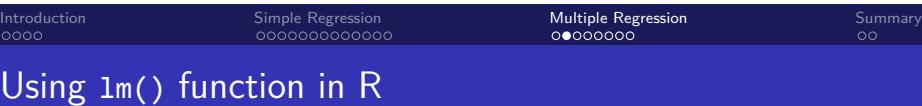

> y <- rnorm(1000)

> X <- matrix(rnorm(5000),1000,5)

> summary(lm(y~X)) .....

Coefficients:

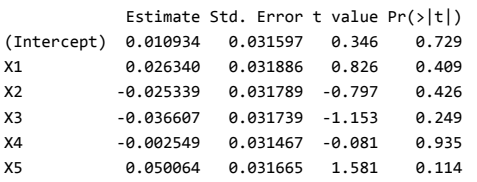

Residual standard error: 0.9952 on 994 degrees of freedom Multiple R-squared: 0.004966, Adjusted R-squared: -3.948e-05 F-statistic: 0.9921 on 5 and 994 DF, p-value: 0.4213

$$
= V D^{-2} V^T V D U^T \mathbf{y}
$$
  
\n
$$
= V D^{-1} U^T \mathbf{y}
$$
  
\n
$$
\hat{\omega}(\hat{\beta}) = \hat{\sigma}^2 (X^T X)^{-1}
$$
  
\n
$$
= \hat{\sigma}^2 (V D^{-2} V^T)
$$
  
\n
$$
= \frac{(\mathbf{y} - X \hat{\beta})^T (\mathbf{y} - X \hat{\beta})}{n - p} (V D^{-1} (V D^{-1})^T)
$$

Implementing in C++ : Using SVD for increasing reliability

 $=$   $(VDU^TUDV')^{-1}VDU^T$ y

 $=$   $(VD^2V^T)^{-1}VDU^T$ y

Introduction<br>0000 Simple Regression<br>000000000000 Multiple Regression<br>0000000

 $X = UDV'$ 

 $\hat{\beta}$  =  $(X^T X)^{-1} X^T$ **y** 

. . . . . . Hyun Min Kang Biostatistics 615/815 - Lecture 14 February 22th, 2011 21 / 28

Summary<br>00

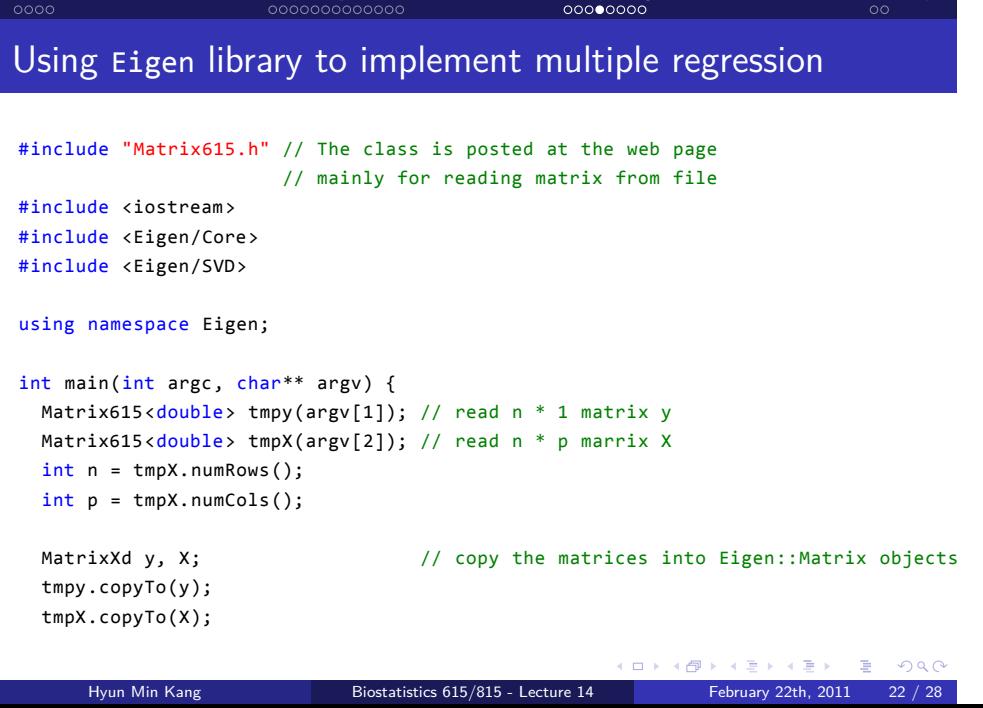

Multiple Regression

Summary

Simple Regression

 $Introc$ 

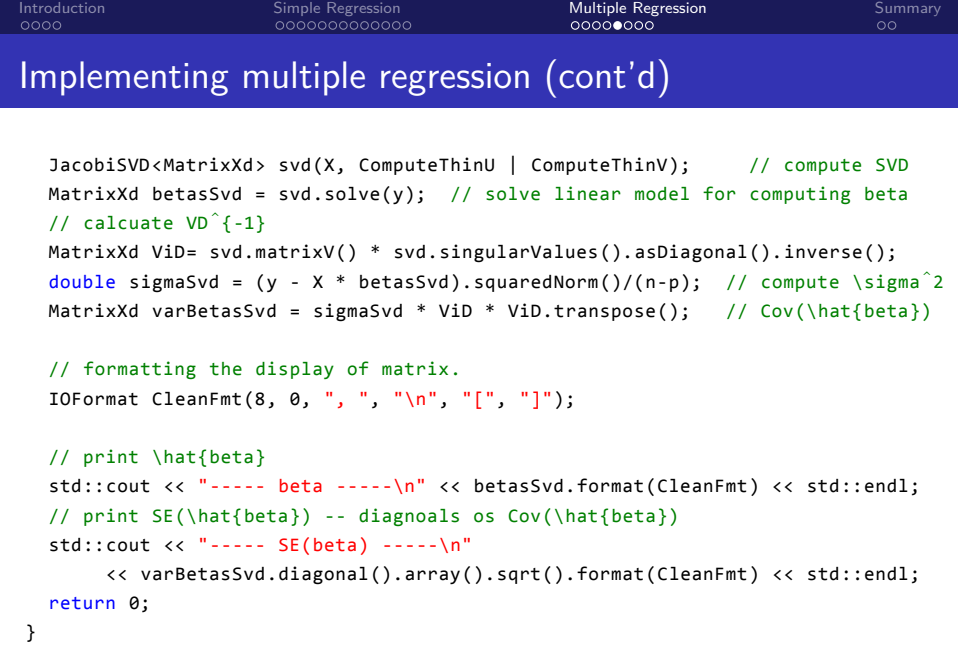

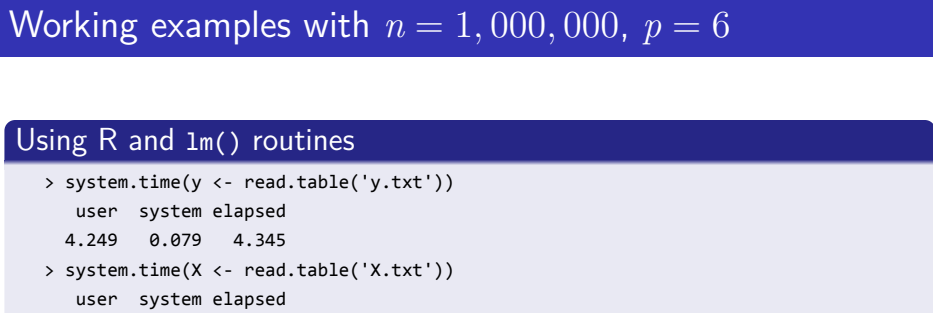

Multiple Regression<br>00000000

Summary<br>00

Simple Regression<br>000000000000

62.013 0.658 62.314 > system.time(summary(lm(y~X))) user system elapsed

Introduction<br>0000

.. . 5.849 1.228 7.703

# Using C++ implementations

.. . Elapsed time for matrix reading is 23.802 Elapsed time for computation is 1.19252

#### Introduction<br>0000 Simple Regression<br>000000000000 Multiple Regression<br>00000000 Summary<br>00 Alternative implementations : speed-reliability tradeoffs

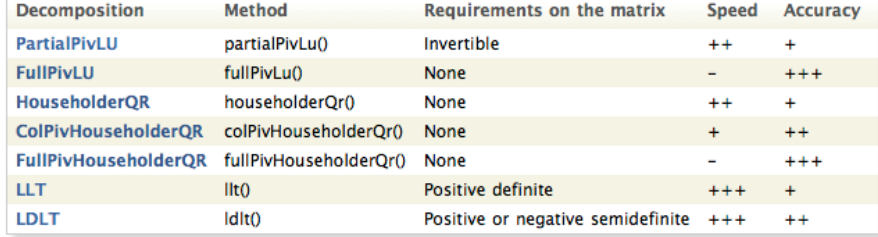

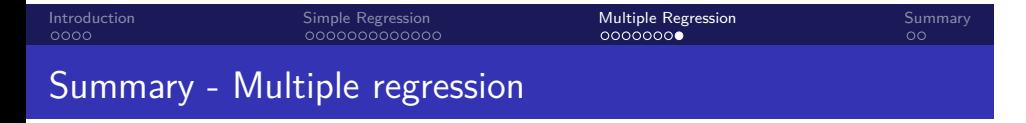

- *•* Multiple predictor variables, and a single response variable.
- A reliable C++ implementation of linear model inference using SVD
- *•* Eigen library provides a convenient and reasonably fast way to implement sophisticated matrix operations in C++
- *•* C++ implementations may have advantages in both speed and memory in large-scale data analyses.

#### Introduction<br>0000 Simple Regression<br>000000000000 Multiple Regression<br>0000000 . . Summary Summary : Part 2 - Matrix Computation

- *•* Understanding the time complexity of matrix computations
- *•* Practical usage of Eigen matrix library
- *•* Brief overview on Matrix decomposition strategies
- *•* C++ implementations of simple and multiple linear regression

### Upcoming lectures

### Simple Regression<br>000000000000

Multiple Regression<br>0000000

. . Summary

## Next lecture

Introduction<br>0000

- *•* Midterm review session prepare your questions
- *•* Homework #5 will be annouced (due March 15th)

# . Tuesday March 8th ..

- *•* More midterm reviews
- *•* Random number generation
- *•* Random sampling from a distribution

# . Thursday March 10th ..

*•* Midterm exam

.. .

.. .